## **Some useful math operations!**

**PLEASE NOTE: This is not a stats class (though the CCBB does offer a peerled stats working group!). We're just giving you tools, it's up to you to ensure that you apply them appropriately. The SSC offers** *free* **statistics consulting. If you're unsure, ask for help!**

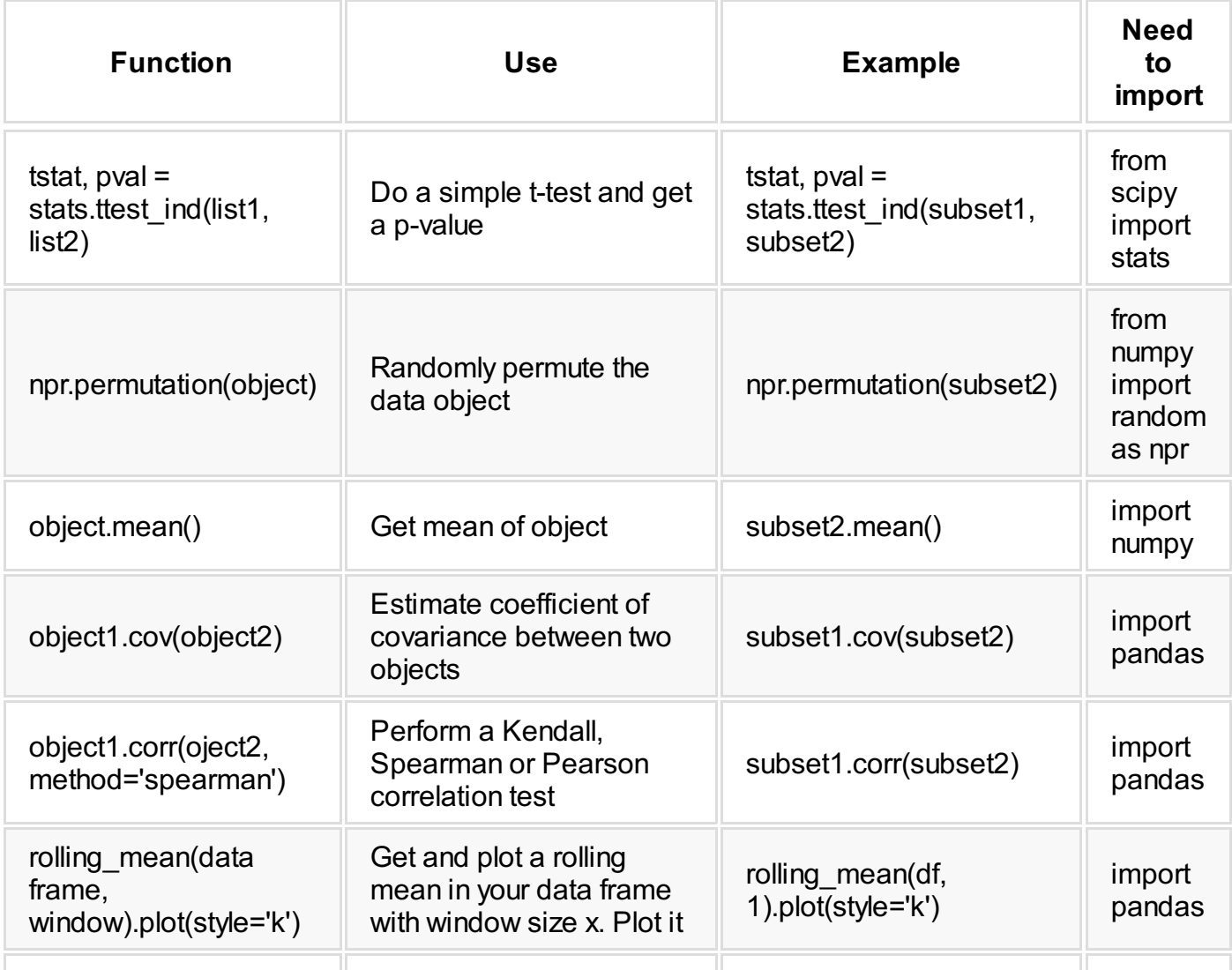